# **IN3401 Auxiliar 1:SPSS y Probabilidades**

### **Profesor: Marcelo Henríquez**

## **Auxiliares: Paulina Céspedes, Sebastián Rojas A.**

#### P1) 60 MIN

Luego de esta auxiliar usted debe en SPSS tener conocimiento de:

- 1. Usar los módulos de SPSS: la matriz de datos, el visor de resultados y el editor de sintaxis.
- 2. Importar y Exportar bases de datos.
- 3. Operaciones básicas cómo:
- Ordenar, filtrar, ponderar, segmentar datos presentes en la base de datos.
- Etiquetar variables y etiquetar atributos.
- Crear variables o recodificarlas en variables nuevas.
- Análisis de datos: Frecuencias, promedios, distribuciones, etc…
	- 4. Análisis estadísticos aplicados.

#### P2) 10 MIN

 En una canasta hay N manzanas, de las cuales M están machucadas. Elijo n manzanas al azar (sin reemplazo). ¿Cuál es la probabilidad p de que me toquen exactamente m machucadas?

#### P3) 10 MIN

 En una reunión hay n personas, ¿Cuál es la probabilidad "p" que al menos dos personas tengan el mismo cumpleaños?

#### P4) 10 MIN

Un test para detectar cierta enfermedad tiene probabilidad 0.005 de dar como enfermas a personas sanas ("falsos positivos"), y probabilidad 0.007 de dar como sanas a personas enfermas ("falsos negativos"). Los enfermos constituyen el 1% de la población. Si se aplica el test a toda la población, ¿Qué proporción de los positivos corresponderán a sanos?

El archivo salarios.xls contiene observaciones sobre los salarios mensuales en US\$ (wage) de 935 hombres empleados en EEUU. Además, el archivo incluye las siguientes variables:

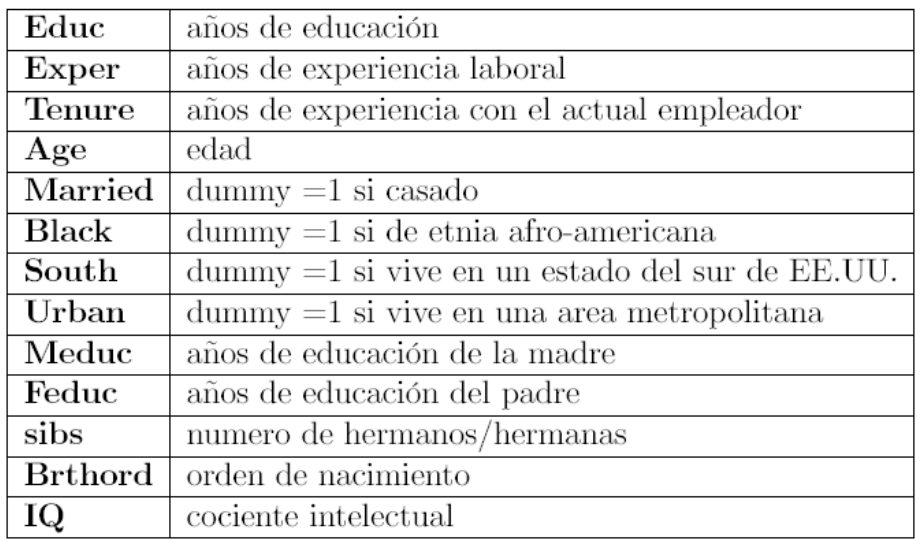

- 1) Resumir los datos del archivo en una tabla indicando por cada variable: el número de observaciones disponibles, el valor medio, la desviación estándar, el valor mínimo y el máximo.
- 2) Indague cómo se mide IQ y por qué podría ser de interés la variable "Birth Order" en relación con los salarios.
- 3) Elabore gráficos descriptivos para las variables.
- 4) Produzca la matriz de correlaciones muestrales entre todas las variables incluidas en el archivo.